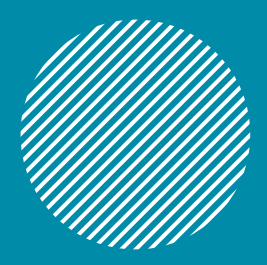

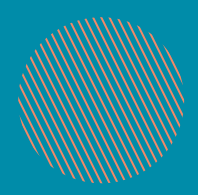

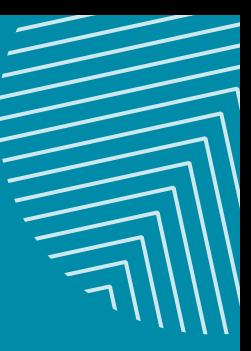

## **MDA & IMIS**

*Data repositories as treasure chests for documented data*

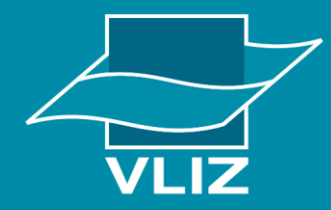

Vlaams Instituut voor de Zee vzw **Flanders Marine Institute** 

### *Elien Dewitte*

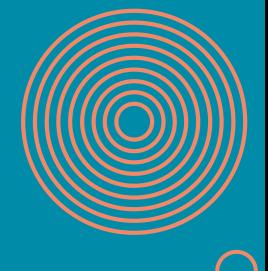

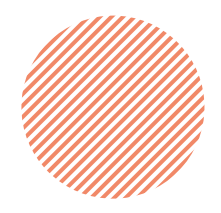

# **Data repositories as a (hidden) treasure chest?**

- Hidden
	- Often secured files
	- Not linked to other information or systems
	- Unknown or uncertified repositories
- Treasure
	- Valuable data
	- Unique information

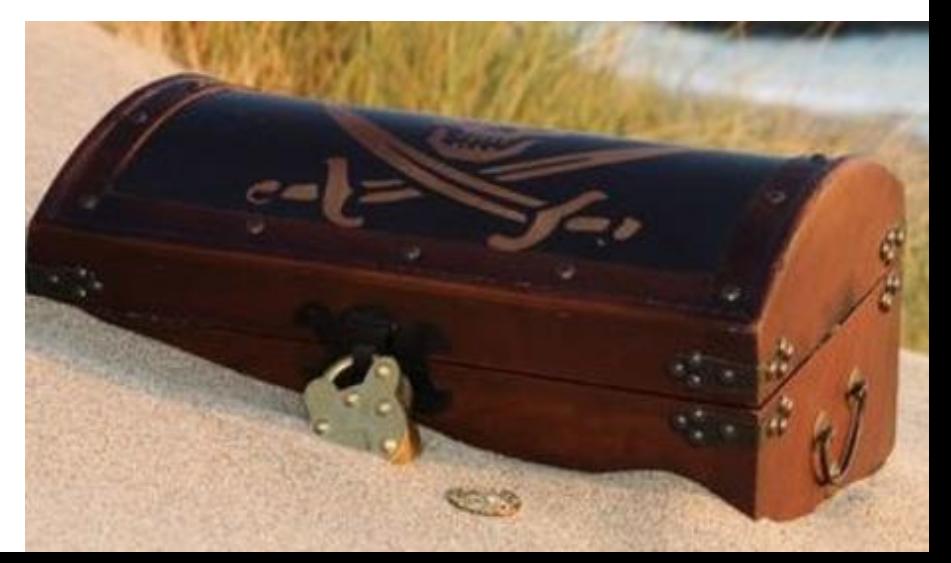

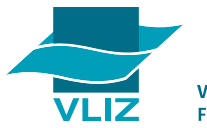

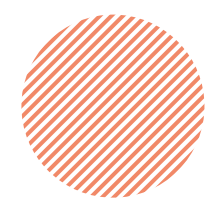

## **How to break it "open"?** *A shared responsibility*

## Research Data managers

## & stewards

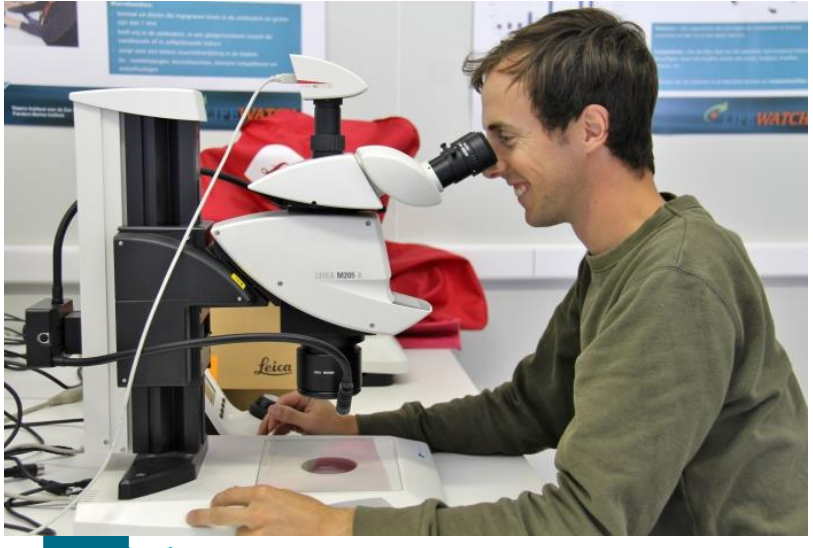

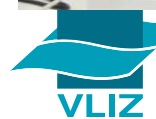

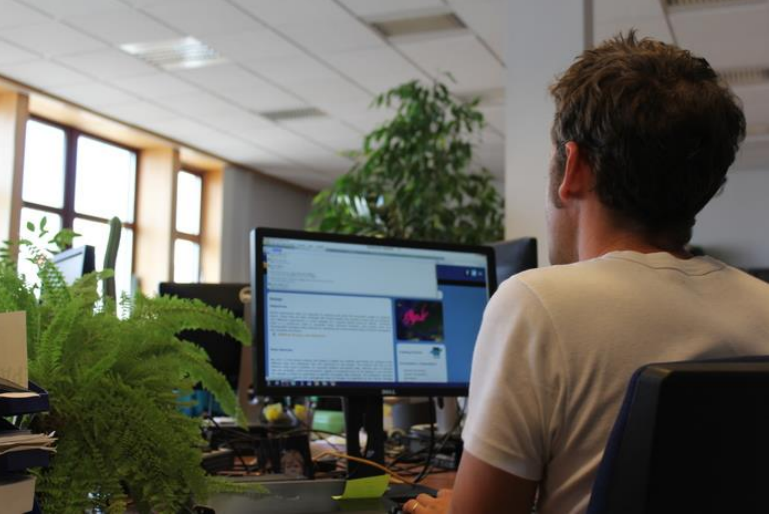

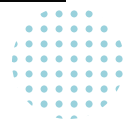

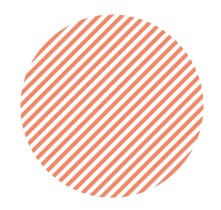

# **How to break it "open"?** *A shared responsibility*

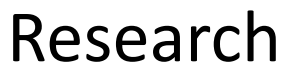

## Research Data managers & stewards

Need of good datamanagement from the start of research Proper description of metadata Awareness of possibilities

- Good datamanagement practices Provide good trainings and support Awareness of needs for researchers

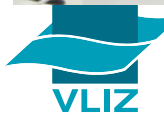

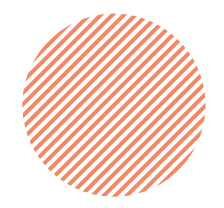

# **How to break it "open"?** *Finding the key @VLIZ-DataCentre*

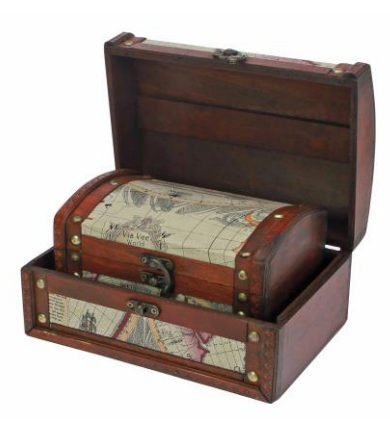

• Connect the "hidden" data to "open" datasets

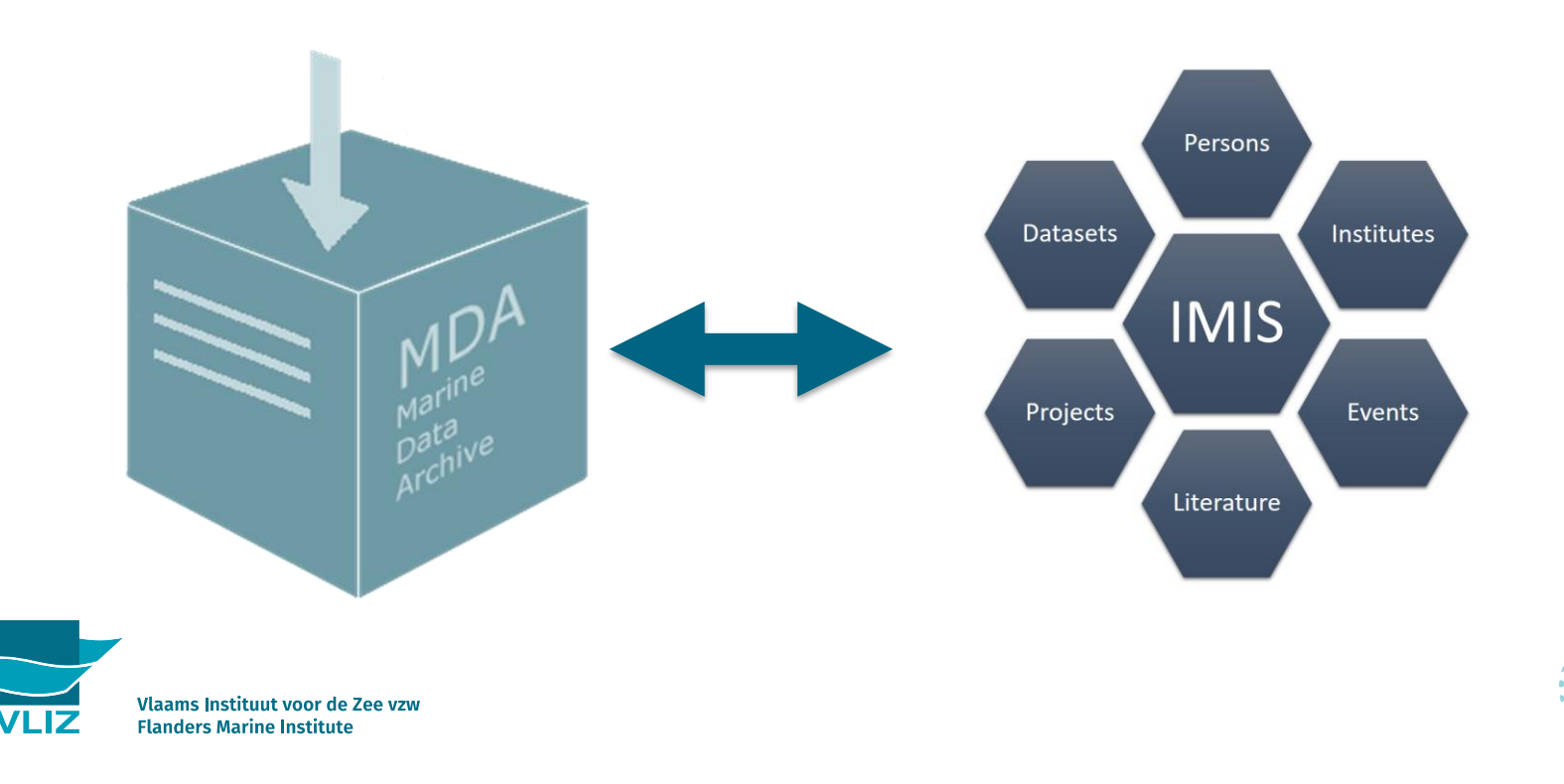

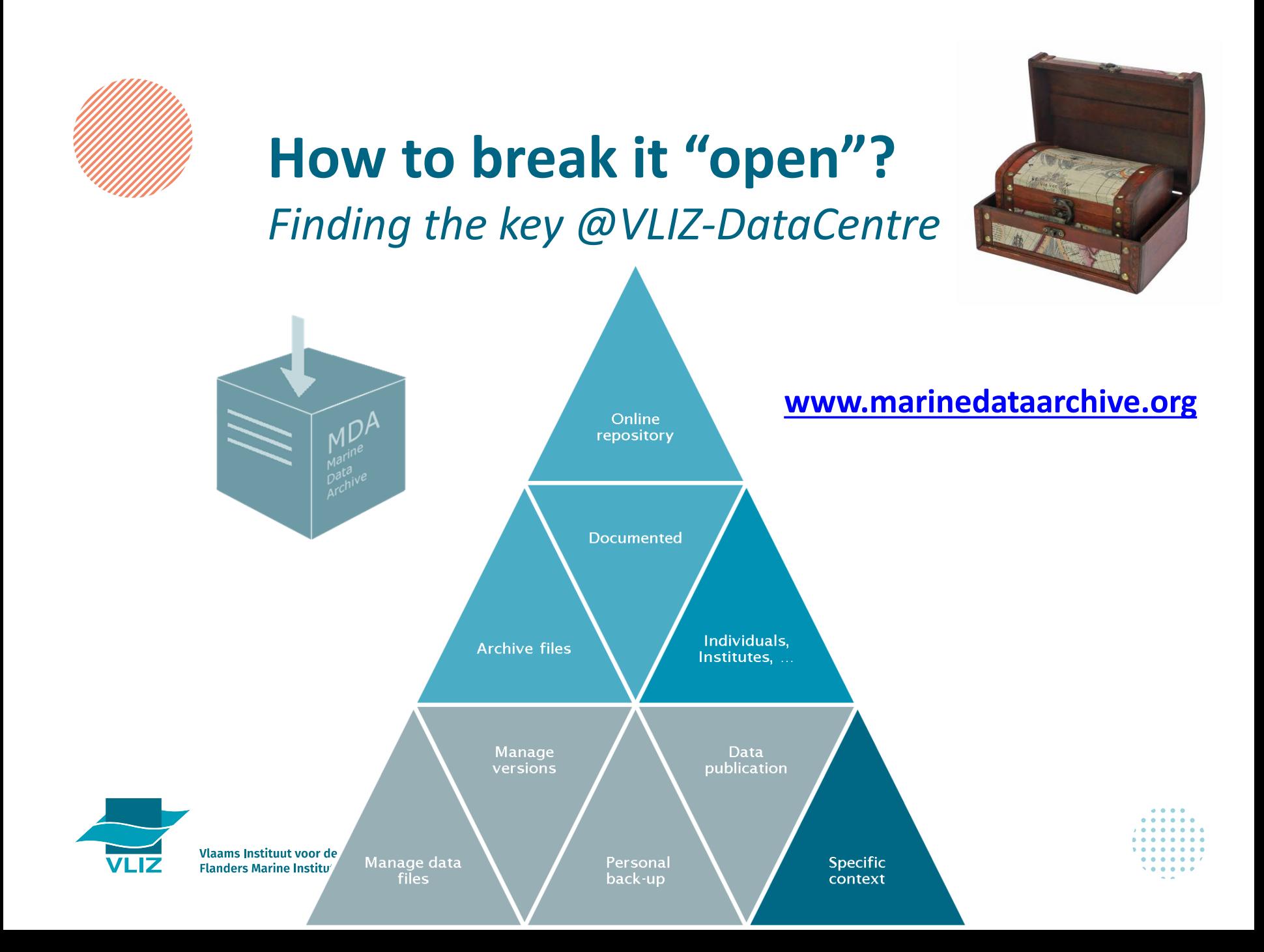

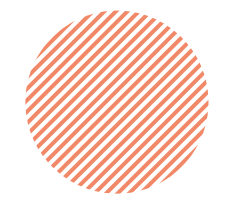

## How to break it "open"? Archiving data @VLIZ

Marine Data Archive **File Upload Tool** 

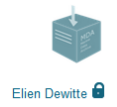

Drop files here, paste, browse or import from

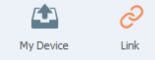

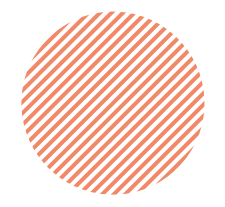

# **How to break it "open"?** *Archiving data @VLIZ*

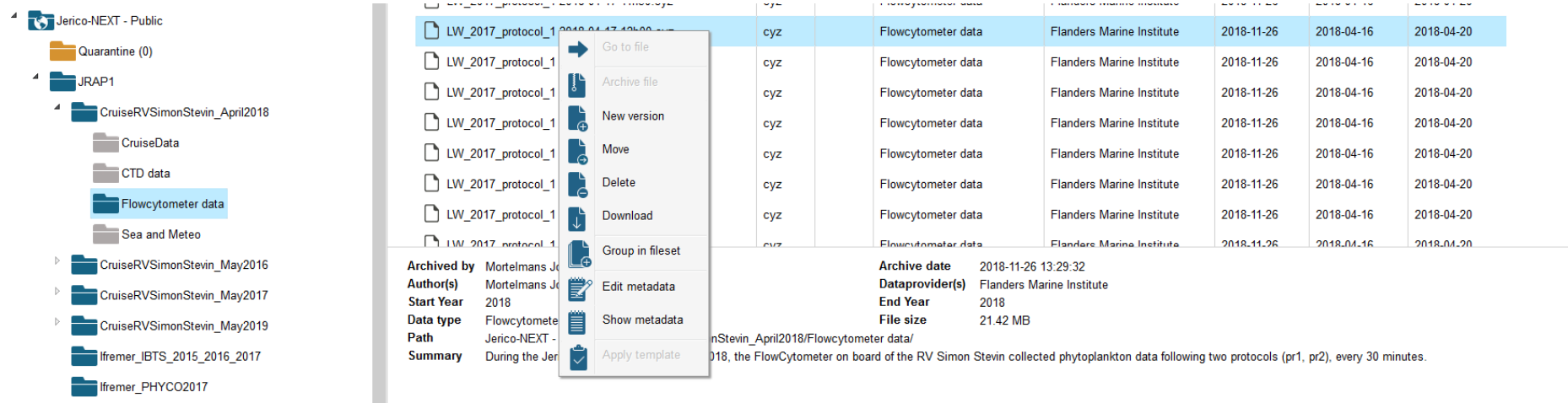

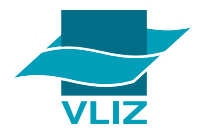

Allittin,

### **Metadata**

#### Content

**Biotic composition** Deployment Sampling frequency Sampling device Parameters (biotic) Parameter(s)

- Underway  $\leq$  daily Flowcytometer Phytoplankton taxonomy-related abundance per unit volume of the water column • FL Red per particle
- SWS per particle

phytoplankton

- FL Yellow per particle
- FL Orange per particle
- FWS per particle
- FL Red 2 per particle
- Curvature per particle
- 

### **Geographic scope**

Sea area(s) North Sea (MRGID2350) Coordinate reference WGS84 (epsg: 4326) Location Southern Bight of the North Sea, Thames estuary, Channel Max. longitude  $51$ Min. longitude 50 Max. latitude  $3<sup>7</sup>$ Min. latitude  $\overline{2}$ 

### **Temporal scope**

First date 2018-04-16 Last date 2018-04-20

### **Additional information**

- Free labels • Sampling platform:RV Simon Stevin
	- · Link:http://www.jerico-ri.eu/
	- · Project:JericoNext 2017
	- · CruiseSummaryReport.http://seadata.bsh.de/Cgi-csr/retrieve\_sdn2/csrreport.pl?project=SDN&session=70367&v1=10&v2=1&pcode=11SS
	- · Keyword:JericoNext

Linked files

### **Protocol labels**

- Protocol values  $\bullet$  SWS:60
	- · smarttrigger FL Red (max):6
	- · normal trigger SWS:33
	- FI Red2:95
	- · Protocol Local Name: 2Âul/6min
	- $\bullet$  FI Red:95
	- · FI Yellow:80
	- FI Orange:80
	- · Pump speed:Protocol 1
	- . Protocol Description:Low pumpspeed and low FL red smarttrigger; for measuring pico-, nano- and microphytoplankton

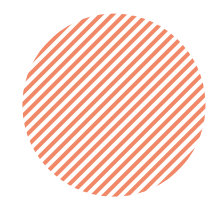

# **How to break it "open"?** *Finding the key @VLIZ-DataCentre*

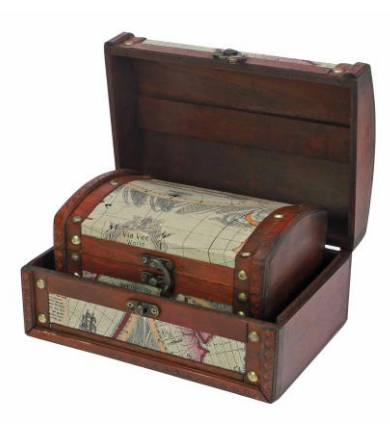

• Connect the "hidden" data to "open" datasets

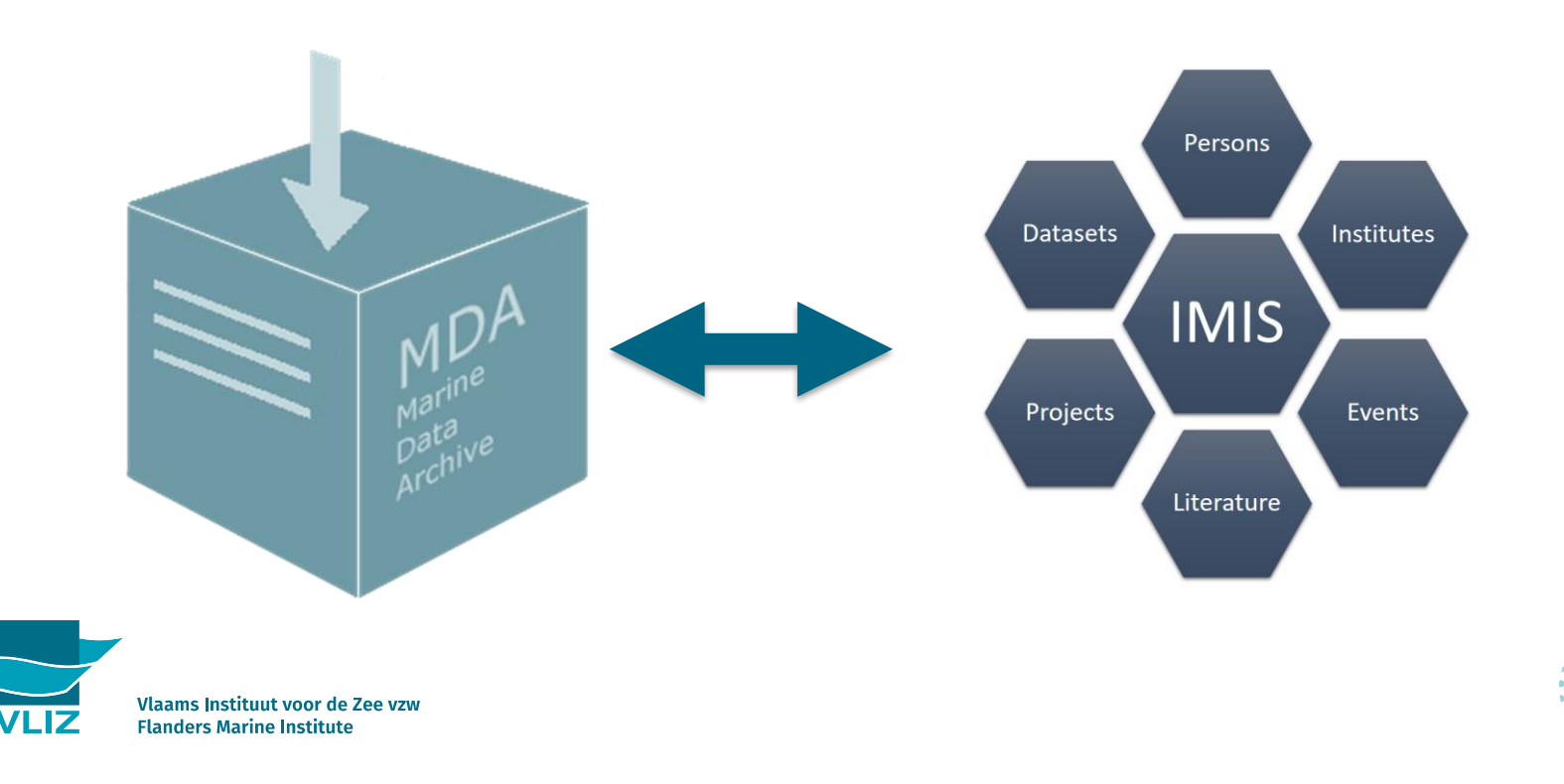

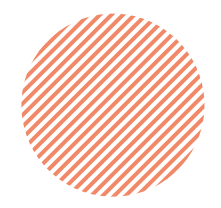

• Integrated Marine Information System:

**<http://www.vliz.be/en/imis?module=dataset>**

- Metadata description of your data
	- Keywords
	- Geographic and taxonomic references
	- Temperal scope
	- Abstract
	- Authors & Institutes
	- **Citation**
	- Linked publications, projects, …

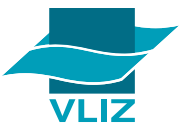

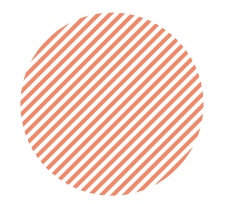

### Submitting your data:

### http://www.vliz.be/en/submit-form

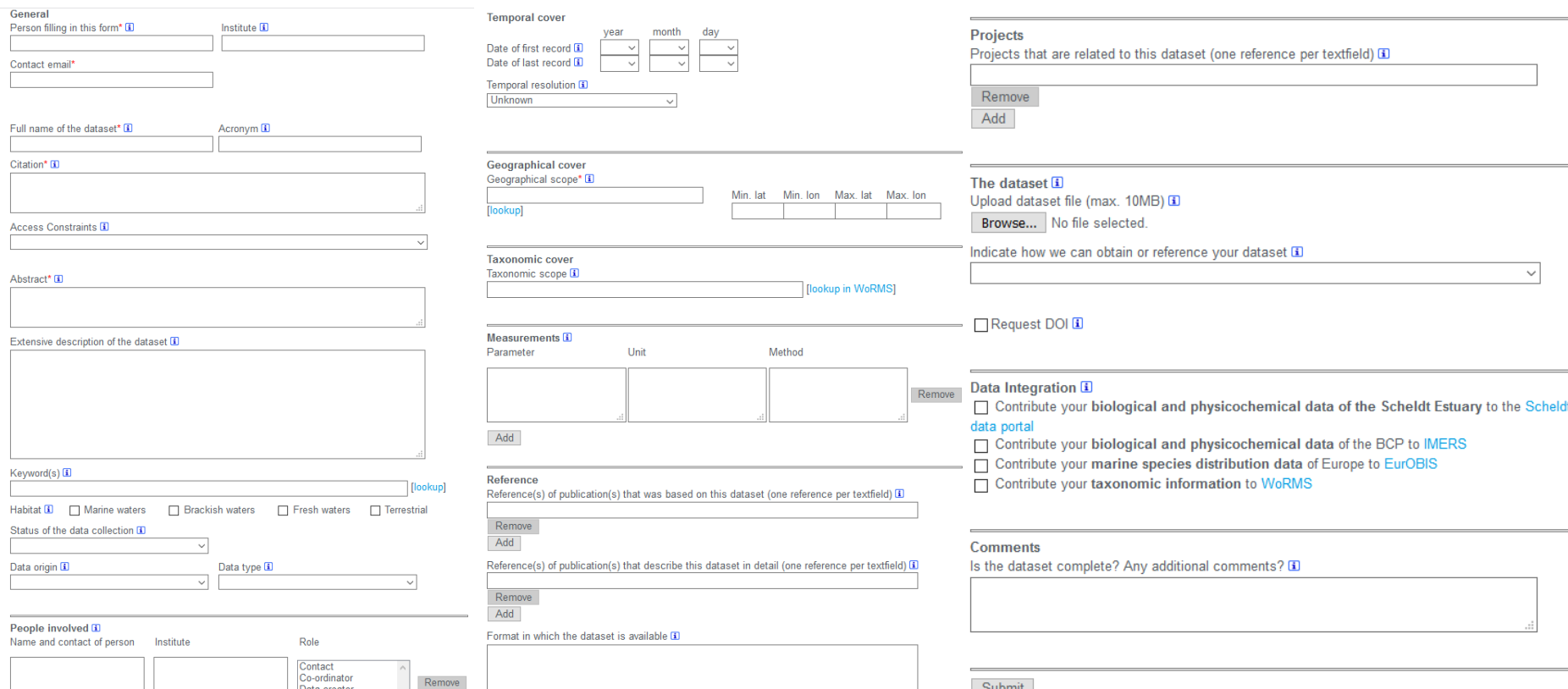

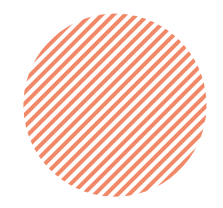

### From submitting data to final dataset

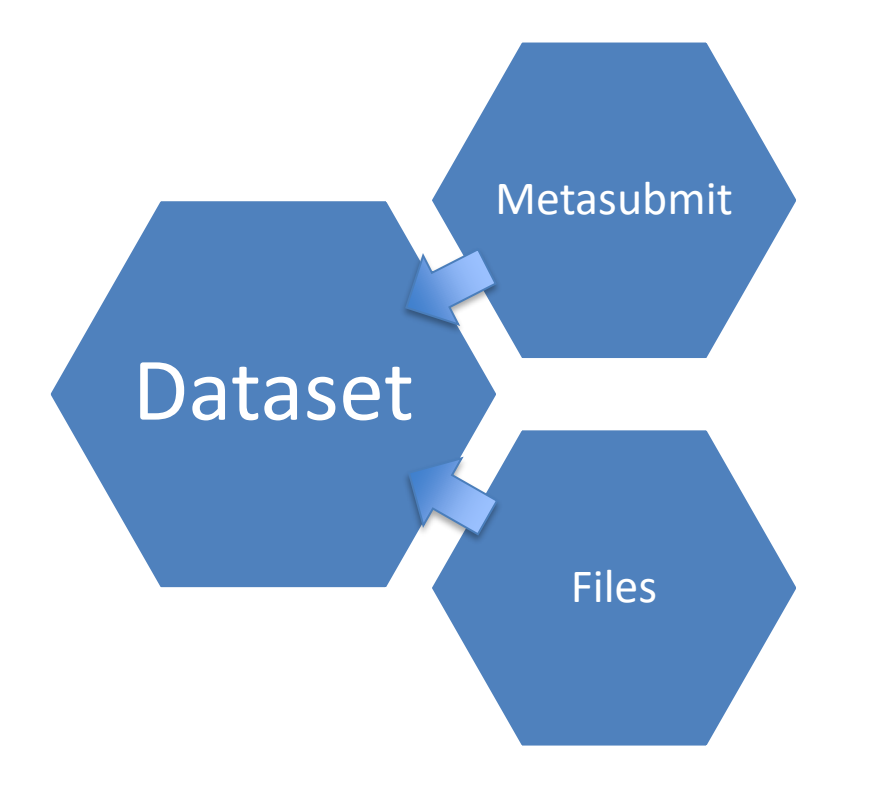

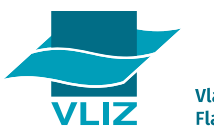

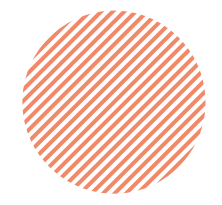

### http://www.vliz.be/en/imis?module=dataset&dasid=5712

### **IMIS**

Geographical coverage

**Temporal coverage** 

**Taxonomic coverage** 

Actinopterygii [WoRMS]

Cephalopoda (WoRMS)

Decapoda [WoRMS] Echinodermata (WoRMS) Gastropoda [WoRMS]

Cephalaspidomorphi [WoRMS]

Van Hoev, Gert

 $2013 - 2016$ 

ANE, Belgium, Belgian Continental Shelf (BCS) [Marine Regions] Publications | Institutes | Persons | Datasets | F

#### [report an error in this record]

#### Subtidal epibenthos and demersal fish monitoring in function of a 2013-2016

#### Citable as data publication

Aquatic environment and quality group; Flanders research institute for agriculture, fisheries and fo demersal fish monitoring in function of a foreshore suppletion at the Belgian coast, period 2013-2 /10.14284/343

#### Contact: Van Hoey, Gert

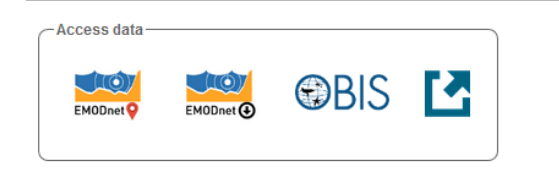

Availability: (cc) BYNC This dataset is licensed under a Creative Commons Attribution-NonCo

### **Special collections:** available through EurOBIS Belgian marine datasets

### **Related datasets**

**Contributors** 

more, data creator

Parent dataset

4shore: Benthos, hyperbenthos and fish monitoring in function of coastal defence along Belgian coast, period 2013-2016, more

Vlaamse overheid; Beleidsdomein Landbouw en Visserij; Instituut voor landbouw-, visserij en voedingsonderzoek (ILVO), more, data provider

### **EMODNE**

#### **Publication**

Describing this dataset

Colson, L. et al. (2017). Ecologische monitoring in het kader van het Masterplan Kustveiligheid: Middelkerke (11-situatie): Eindrapport, ILVO Mededeling, 233. Instituut voor Landbouw-, Visserij- en Voedingsonderzoek: Merelbeke, 34 pp., more

Vlaamse overheid; Beleidsdomein Landbouw en Visserij; Instituut voor landbouw-, visserij en voedingsonderzoek; Kenniseenheid: Dier; Aquatisch Milieu en Kwaliteit,

Colson, L. et al. (2016). Ecologische monitoring strand- en vooroever in functie van suppletie activiteiten: Eindrapport. ILVO Mededeling, 219. Instituut voor Landbouwen Visserijonderzoek: Merelbeke, 109 pp., more

#### **Scope**

**Description** 

Themes: Biology > Benthos, Biology > Fish

Keywords: Marine, Coastal defences, Demersal fishes, Epibenthos, foreshore suppletion, ANE, E Cephalaspidomorphi, Cephalopoda, Decapoda, Echinodermata, Gastropoda

What ecological effects does a foreshore suppletion, and a beach suppletion, have on the marine

foreshore suppletion (400.000m<sup>3</sup>) was by means of an experimental set-up in the shallow coastal conducted at Mariakerke (681243m<sup>3</sup>) and Middelkerke (968754m<sup>3</sup>). For the Mariakerke area, we co

control area (Bredene), before as after the suppletion, whereas for Middelkerke only the data after

focus on the fauna within the sediment (macrofauna) and on the sediment (hyperbenthos, epi- an

**Dataset status: In Progress** Data type: Data Data origin: Research: field survey Metadatarecord created: 2017-06-30 Information last updated: 2017-06-30

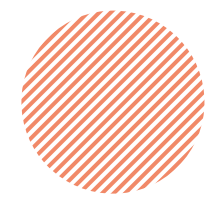

### Machine readable metadatasets:

- show=html (default return offered in current website)
- show=json (JSON format)

-<eml:eml xsi;schemaLocation="eml://ecoinformatics.org/eml-2.1.1 http://rs gbif org/schema/eml-gbif-profile/1.1/eml xsd" packageId="eml 1.1" system="http://www.vliz.be/imis" xml:lang="en"> dataset -<title xml:lang="en"> Subtidal epibenthos and demersal fish monitoring in function of a foreshore suppletion at the Belgian coast, period 2013-2016  $\le$ /title>  $-$ creator> -<individualName> <givenName>Gert</givenName> <surName>Van Hoev</surName> </individualName>  $\equiv$ organizationName> Vlaamse overheid; Beleidsdomein Landbouw en Visserij; Instituut voor landbouw-, visserij en voedingsonderzoek; Kenniseenheid: Dier; Aquatisch Milieu en Kwaliteit  $\leq$ organizationName> <electronicMailAddress>Gert.Vanhoev@ilvo.vlaanderen.be</electronicMailAddress>  $<$ /creator> <metadataProvider> <individualName> <givenName>Gert</givenName> <surName>Van Hoey</surName> </individualName>  $\leq$ organizationName> Vlaamse overheid; Beleidsdomein Landbouw en Visserij; Instituut voor landbouw-, visserij en voedingsonderzoek; Kenniseenheid: Dier; Aquatisch Milieu en Kwaliteit  $\leq$ organizationName> <electronicMailAddress>Gert Vanhoev@ilvo.vlaanderen.be</electronicMailAddress> </metadataProvider> <pubDate>2020-02-27</pubDate> <language>en</language>  $\equiv$ abstract>  $\equiv$  para> What ecological effects does a foreshore suppletion, and a beach suppletion, have on the marine ecosystem in the intertidal and shallow surf zone (<6 m depth)? The foreshore suppletion (400.000m<sup>3</sup>) was by means of an e TAW) of Mariakerke. Beside it, a beach nourishment was conducted at Mariakerke (681243m<sup>3</sup>) and Middelkerke (968754m<sup>2</sup>). For the Mariakerke area, we collect biological and sedimentological samples in the impact area and i whereas for Middelkerke only the data after suppletion was part of the study. We monitor the marine ecosystem with a focus on the fauna within the sediment (macrofauna) and on the sediment (hyperbenthos, epi- and demersal  $<$ para>  $\leq$ abstract> -<kevwordSet> <keyword>Coastal defences</keyword> Exergence Demersal fishes</keyword>

 $\sim$ 

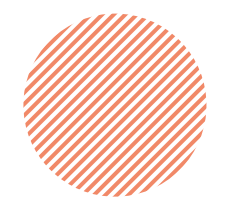

## **How to break it "open"?** *Finding the key @VLIZ-DataCentre*

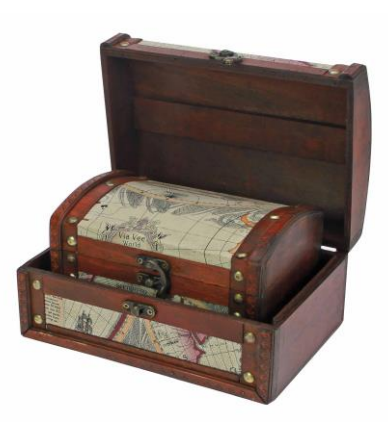

• Connect the "hidden" data to "open" datasets

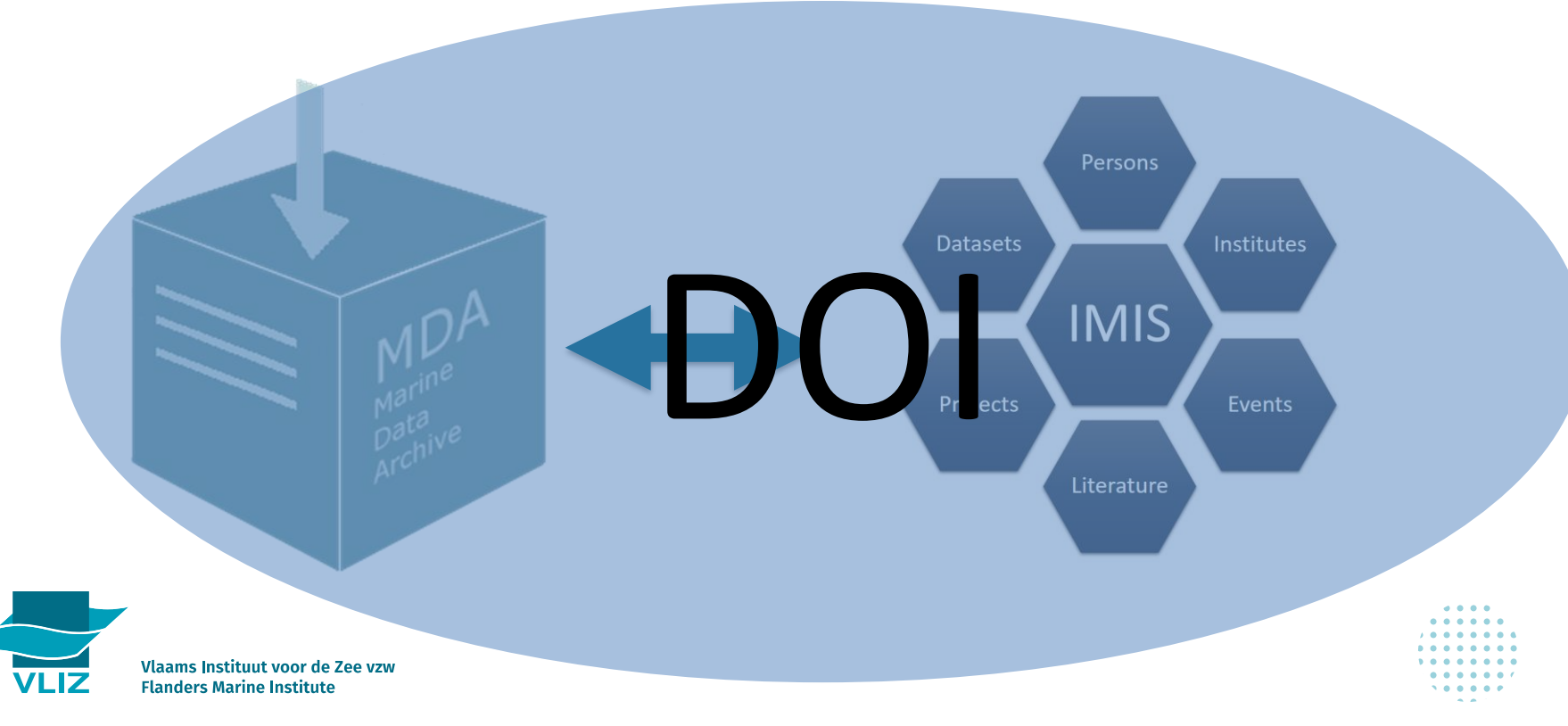

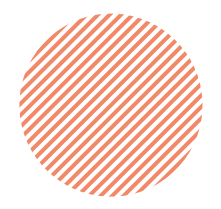

# **Data repositories as an open treasure chest?** *DOI's*

- What?
	- Unique identifier for data
- Why?
	- Enforces data to be "FAIR"
	- Required by many publishers, funders or governments
	- Increases the visibility of your work
	- Makes your dataset citeable

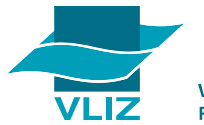

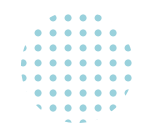

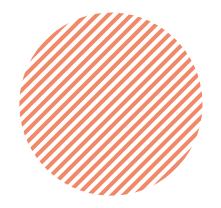

# **Data repositories as an open treasure chest?** *DOI's*

- Metadata description in IMIS
- Data publicly available in MDA (evt. moratorium possible)
- Unique citation and link
- Dataformat (and metadata) on archive is quality controlled by VLIZ DataCentre
- Versions of datasets

Publications | Institutes | Persons | Datasets | Projects | Maps | Events

[report an error in this record]

**IMIS** 

Subtidal epibenthos and demersal fish monitoring in function of a foreshore suppletion at the Belgian coast, period 2013-2016

**Citable as data publication** 

Contact: Van Hoey, Gert

Aquatic environment and quality group; Flanders research institute for agriculture, fisheries and food (ILVO), Belgium; (2018): Subtidal epibenthos and demersal fish monitoring in function of a foreshore suppletion at the Belgian coast, period 2013-2016. Marine Data Archive. https://doi.org /10.14284/343

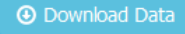

[view external version]

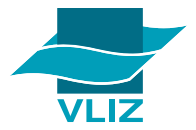

log in

8

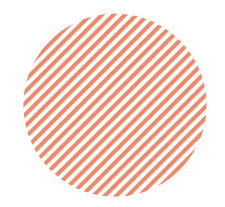

## **How to break it "open"?** *Finding the key @VLIZ-DataCentre*

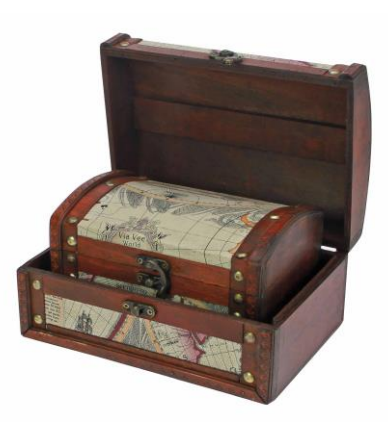

• Connect the "hidden" data to "open" datasets

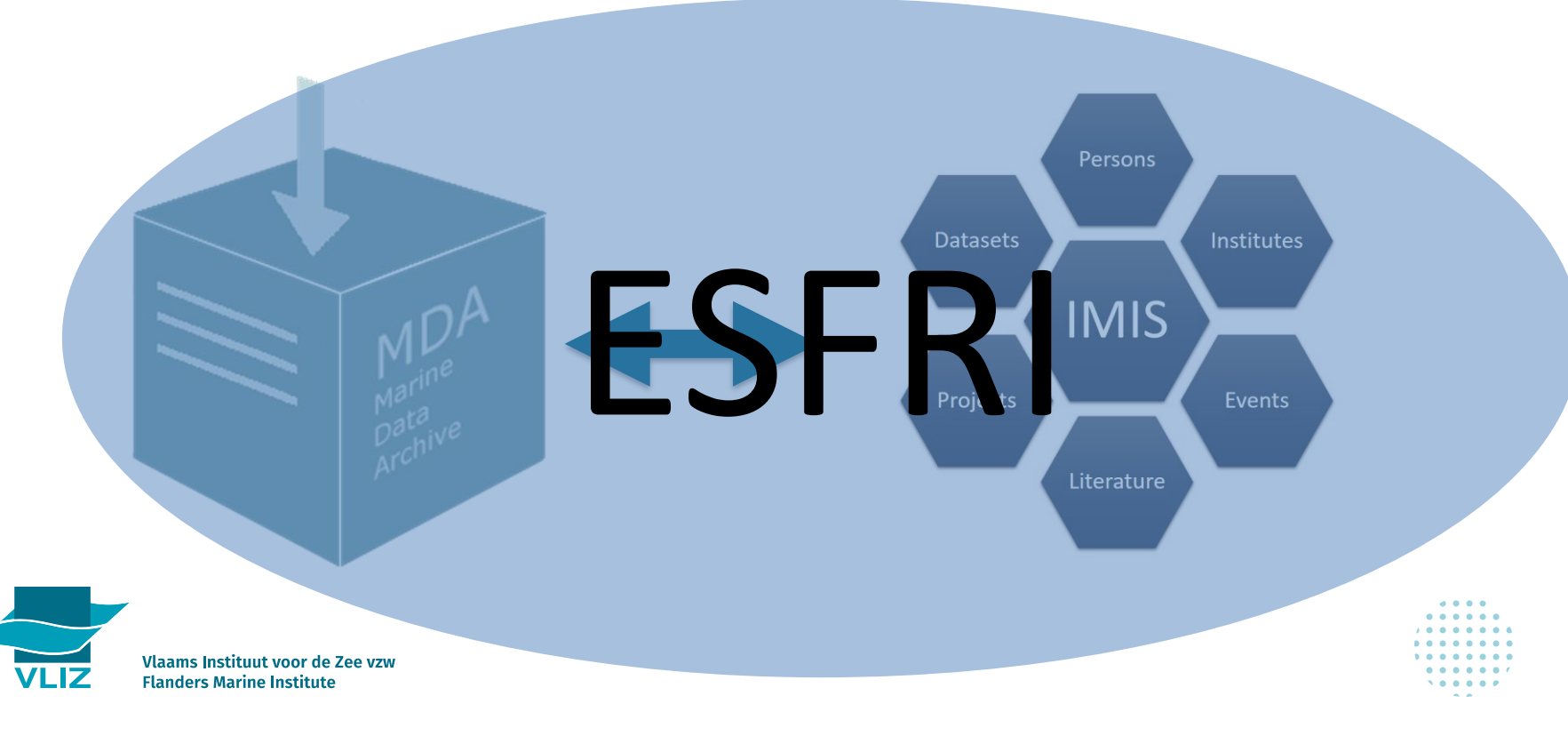

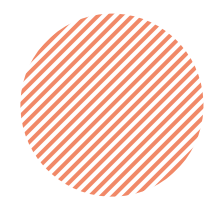

## Data repositories as an open treasure chest?

المداو بالموسينين والمتعاقرها والوارد والمتحملة متعاون ماريك متحامل والمرا

Connecting to RI's, institutes and projects

[report an error in this record]

a, [view external version]

### Subtidal epibenthos and demersal fish monitoring in function of a foreshore suppletion at the Belgian coast, period 2013-2016

Citable as data publication

Aquatic environment and quality group; Flanders research institute for agriculture, fisheries and food (ILVO), Belgium; (2018): Subtidal epibenthos and demersal fish monitoring in function of a foreshore suppletion at the Belgian coast, period 2013-2016. Marine Data Archive, https://doi.org /10.14284/343

**4** Download Data

### Contact: Van Hoev, Gert

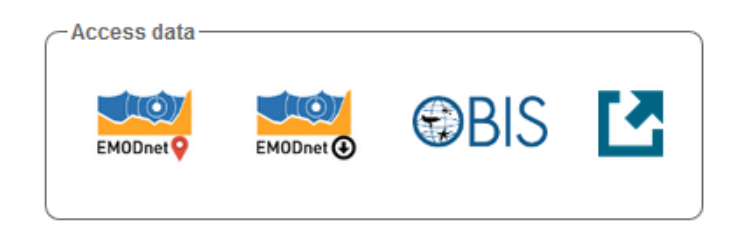

Availability: (cc) BYNC This dataset is licensed under a Creative Commons Attribution-NonCommercial 4.0 International License.

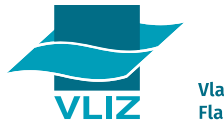

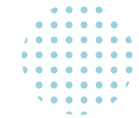

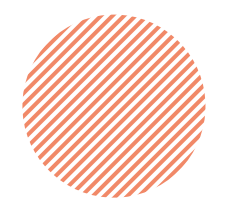

## **Data repositories as an "open" treasure chest?**

*Connecting to RI's, institutes and projects*

- RI's and datasystems in IMIS & MDA:
	- LifeWatch Belgium
		- **MarineRegions**
		- WoRMS
		- (Eur)OBIS
	- EMBRC
	- EMODnet-Biology
- Institutes using IMIS & MDA:
	- Ugent Marbiol
	- Ugent Ghentoxlab
	- NIOO
	- ILVO
- Projects using IMIS & MDA:
	- AssemblePlus
	- ScheldeMonitor
	- JericoNext
	- … Several other local and international projects (4Demon, Biotide, CREST, OMES, …)

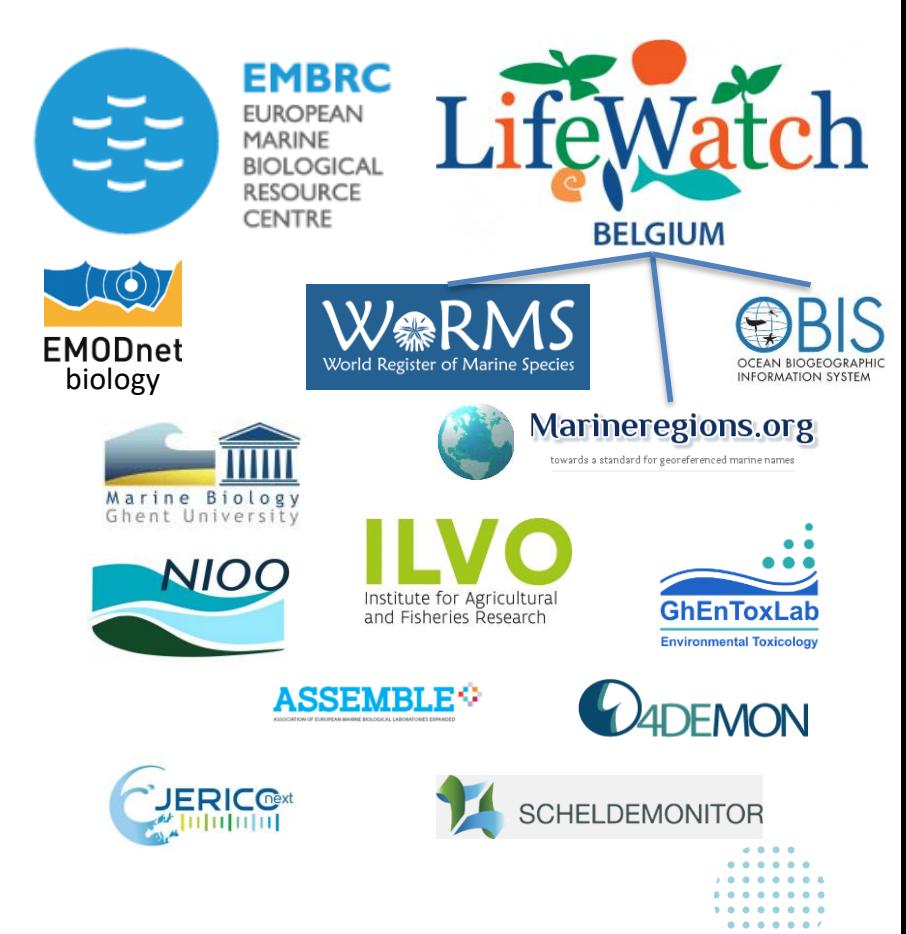

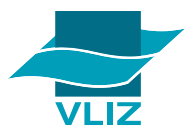

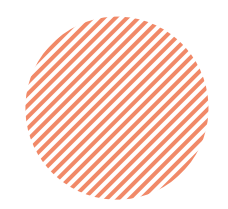

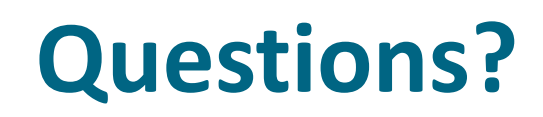

[data@vliz.be](mailto:data@vliz.be) [mda@vliz.be](mailto:mda@vliz.be)

## [elien.dewitte@vliz.be](mailto:Elien.dewitte@vliz.be)

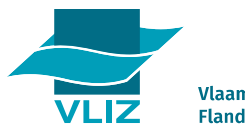